# **microSimmer Documentation**

*Release 0.1*

**Oliver Lade**

**Sep 27, 2017**

#### **Contents**

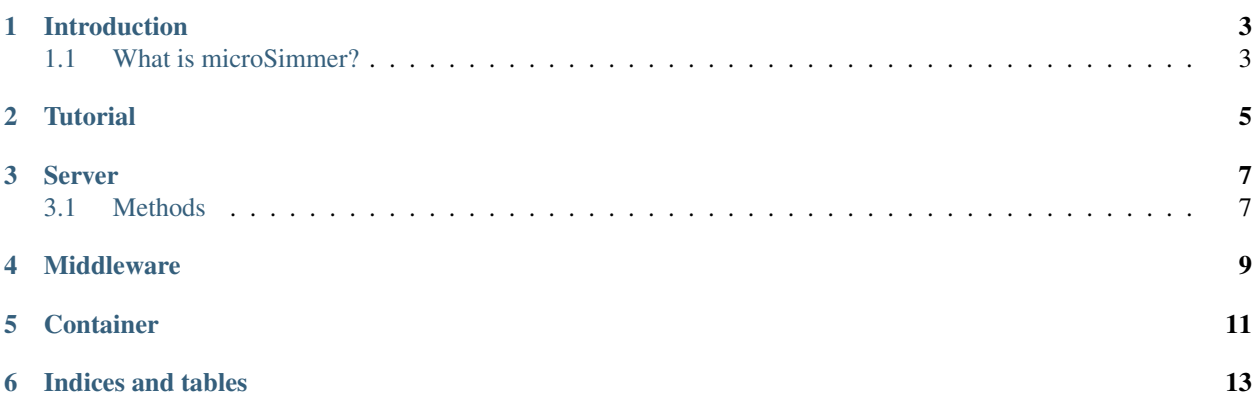

Contents:

Introduction

#### <span id="page-6-1"></span><span id="page-6-0"></span>**What is microSimmer?**

Good question!

**Tutorial** 

<span id="page-8-0"></span>Coming soon.

Server

<span id="page-10-0"></span>The server layer listens for incoming requests from the Web, and parses them into native objects. These requests are delegated to the middleware layer to get results, which are in turn serialised back to whatever format the client wants.

#### <span id="page-10-1"></span>**Methods**

#### Middleware

<span id="page-12-0"></span>The middleware layer is responsible for delegating requests parsed by the server to the RPC server within the container, which ultimately invokes the model.

**Container** 

<span id="page-14-0"></span>The container layer is where the model is executed within a Docker container.

Indices and tables

- <span id="page-16-0"></span>• genindex
- modindex
- search